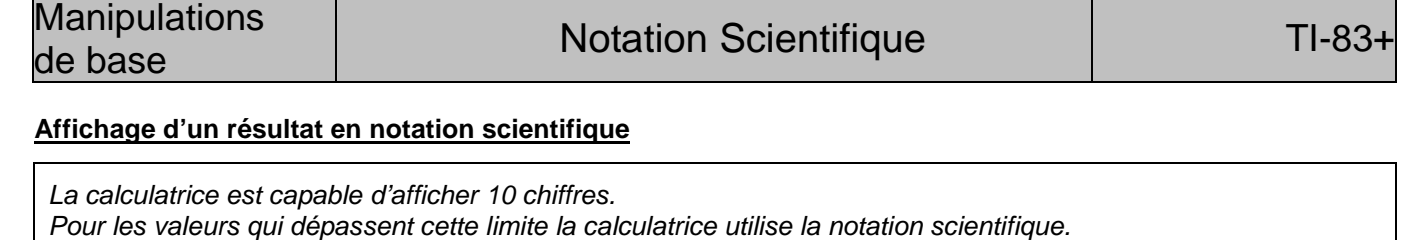

La **notation scientifique** exprime les nombres en deux parties séparée par le symbole E.

- La **partie décimale** (avec un chiffre à avant le point décimal) s'affiche à gauche du symbole E. - L'**exposant entier de 10** s'affiche à droite du symbole E.

Les calculs ci-contre signifient que :

 $9^{12}$  ≈ 2,824295365 × 10<sup>11</sup> et 6<sup>-12</sup> ≈ 4,59393658 × 10<sup>-10</sup>

 $\rightarrow$  Les résultats obtenus sont des valeurs approchées.

# **Écriture d'un nombre en notation scientifique**

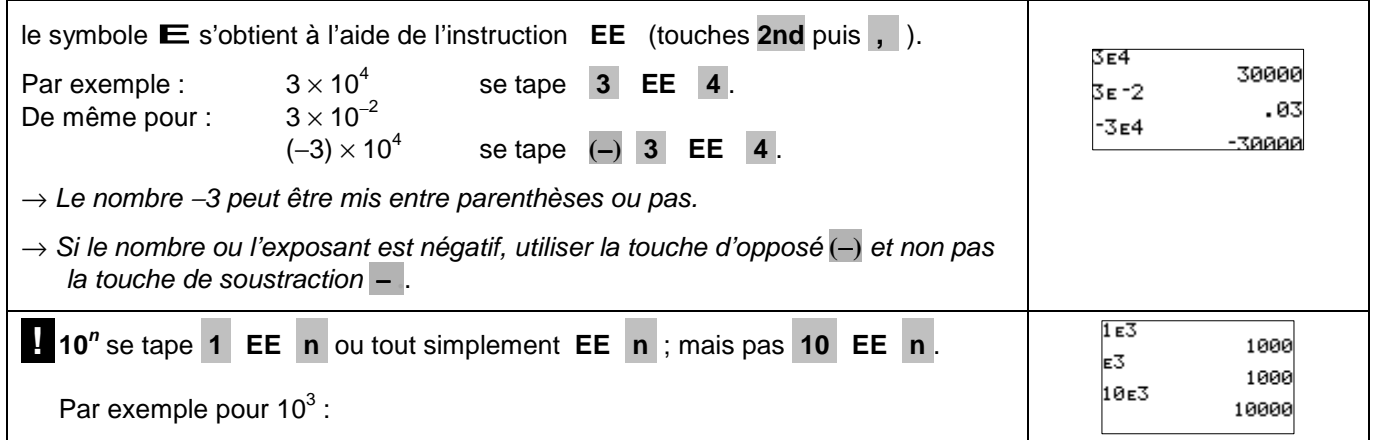

#### **Choisir le mode d'affichage « notation scientifique »**

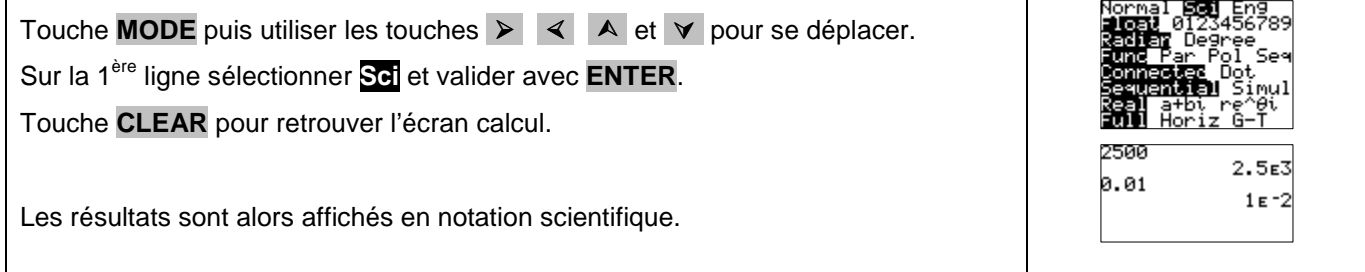

# **Retour au mode d'affichage normal**

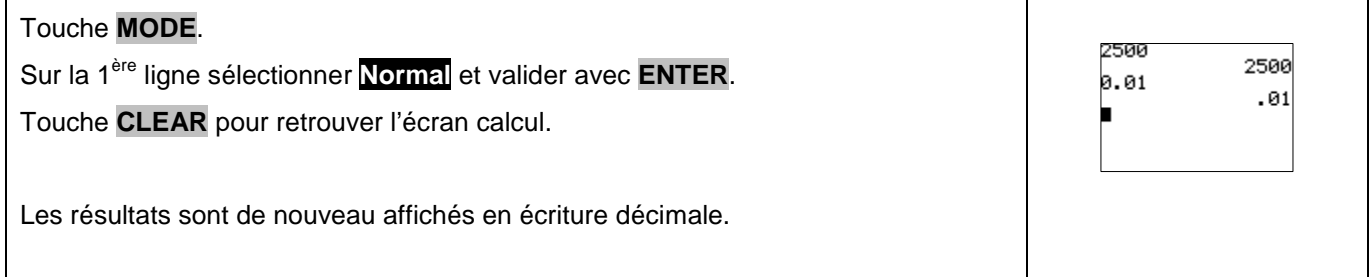

824295365E11 59393658E-10

# **Choisir le nombre de décimales affichées**

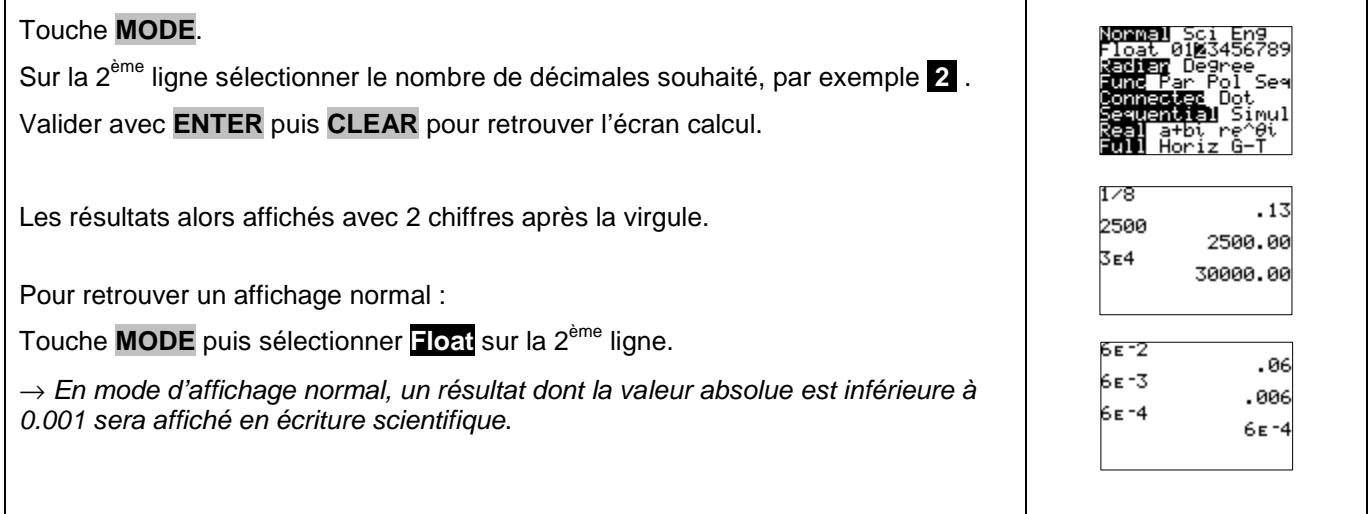

### **Autre méthode pour écrire une puissance de 10**

# Utiliser la séquence : **10** Λ **n**

Par exemple pour écrire  $3x10^4$ 

# ⇒ **Commentaires**

# **! Autre instruction**

La calculatrice possède une instruction **10***<sup>x</sup>* (touches **2nd** puis **LOG** ). Mais **elle ne correspond pas à la notation scientifique**. Elle correspond à la fonction réciproque de la fonction logarithme décimal.

Avec cette instruction  $10^x$  il est possible d'effectuer  $3\times10^{2,5}$ . Alors qu'avec l'instruction **EE** ce même calcul renvoie un message d'erreur.

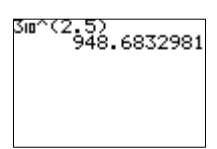